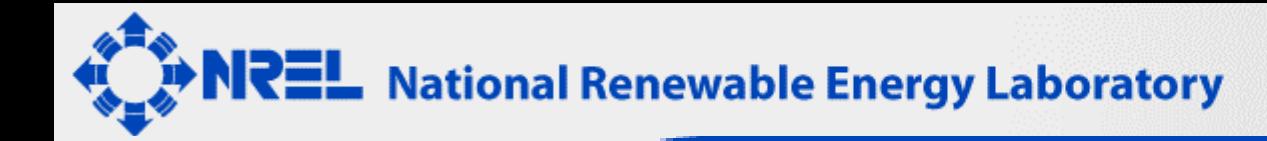

## **Decision Tools for Industry: A Portfolio of Powerful Assessment Tools (CD-ROM)**

**<http://www.nrel.gov/docs/fy04osti/35354CD.zip>** (ZIP 264 MB)

DOE/GO-102003-1841NREL/CD-840-35354Revised December 2003

**Instructions:** The URL above links to a zipped archive file that is not self-extracting. Download the .zip file to a local drive, then extract the contents to its own folder. Open the extracted folder launch the CD (most CDs contain an executable, PDF, or readme file in the root folder); or write all the contents to a CD-ROM for storage.

**System Requirements:** Adobe Acrobat Reader 5.0 or better to view PDF files; a file decompression utility such as WinZip (PC) or Stuffit Expander (Mac) to extract the files from the ZIP file (both are available via Internet); and sufficient storage space for decompressed files.